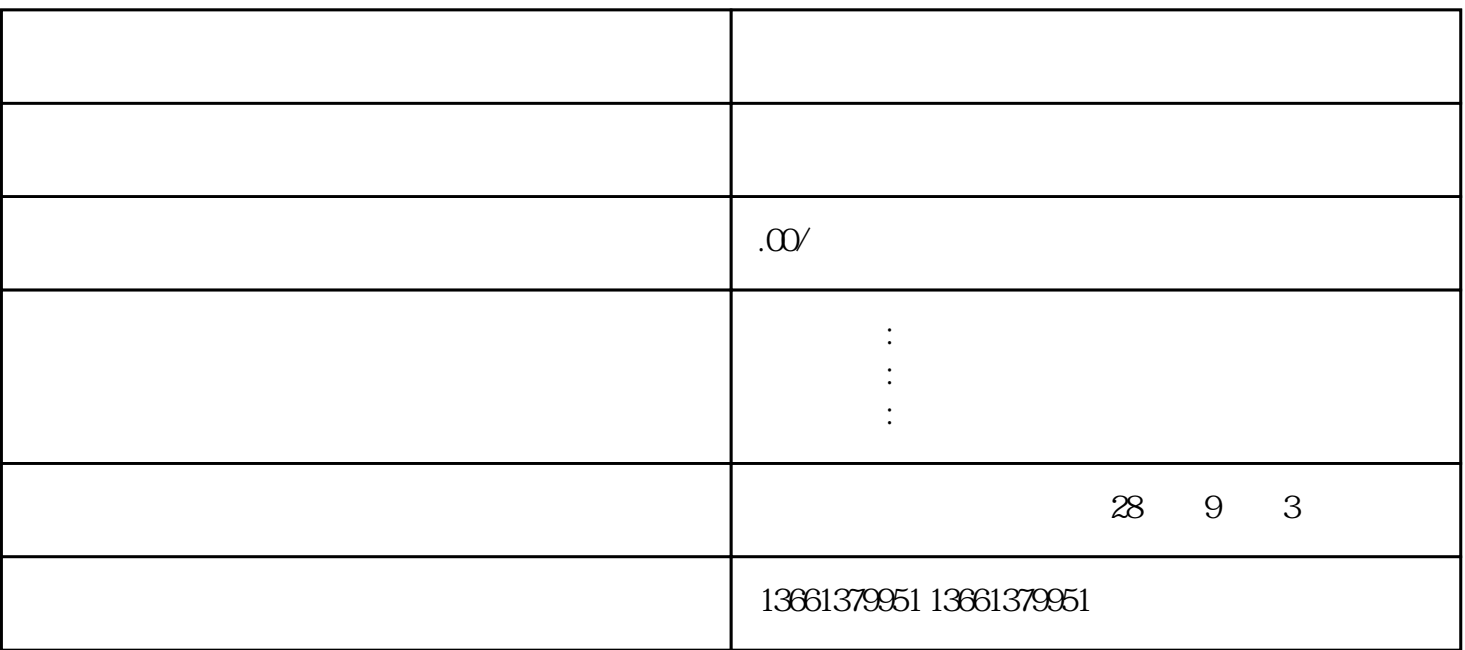

, and  $\overline{a}$  , and  $\overline{a}$  , and  $\overline{a}$  , and  $\overline{a}$  , and  $\overline{a}$  , and  $\overline{a}$  , and  $\overline{a}$  , and  $\overline{a}$  , and  $\overline{a}$  , and  $\overline{a}$  , and  $\overline{a}$  , and  $\overline{a}$  , and  $\overline{a}$  , and  $\overline{a}$  , and  $\overline{$  $\overline{\phantom{a}}$ 

准备备案资料---平台注册----人员实名---备案相关信息填报----提交上报-----等待审核。

 $\,$ 

 $\mathcal{F}$  , and the definition of the definition of the definition  $\mathcal{F}$  , and the definition of the definition of the definition of the definition of the definition of the definition of the definition of the definition

 $\ddot{\hspace{1.1cm}}$  ?  $\ddot{\hspace{1.1cm}}$ 

 $\infty$ 

个人,我们一个人,我们一个人都做出,我们一个人都做出了。我们一个人都做出了。我们一个人都做出了。我们一个人都做出了。 ; zhuan  $=$   $=$ 

辽宁入辽备案手续操作方法==